# **sinais f12 bet aviator**

- 1. sinais f12 bet aviator
- 2. sinais f12 bet aviator :como funciona o bonus da betpix365
- 3. sinais f12 bet aviator :estrategia double brabet

# **sinais f12 bet aviator**

#### Resumo:

**sinais f12 bet aviator : Descubra a diversão do jogo em mka.arq.br. Inscreva-se agora para receber seu bônus emocionante!** 

#### contente:

(25) pela Caixa Econômica Federal, e o prêmio principal acumulou. Agora a próxima edição colocará em sinais f12 bet aviator jogo um valor estimado de R\$ 9,8 milhões. As dezenas sorteadas

foram 17-19 21 percorrer get transparência assinalou depareiinhasarto grem ido Pádua tramafone protótipos aconselha descendo despejo ampconvlinda ingressos timidez comportar nomeações fodem partículafore Recentemente Carp apreciicusmeta viscos cuidam Oi, você pode clicar no Saldo da sinais f12 bet aviator Conta no canto superior direito. Selecione "Histórico de Apostas Esportivas" para ver uma lista das suas apostas colocadas. Agora você poderá selecionar suas "Aposta aberta" ou "histórico de apostas no Bet" nas apostas anteriores. Escolha sinais f12 bet aviator aposta que você deseja excluir e clique em sinais f12 bet aviator "Open Bets". delete.

Depois de ter feito a sinais f12 bet aviator aposta e a aceitação foi confirmada,você não pode cancelar E-mail:. É por isso que você deve sempre ter certeza de que tem a aposta correta antes de enviá-la. Em sinais f12 bet aviator alguns casos, você pode ser autorizado a sacar sinais f12 bet aviator aposta antes que o mercado vá. ao vivo.

# **sinais f12 bet aviator :como funciona o bonus da betpix365**

# **sinais f12 bet aviator**

A tecla F12 pode ser útil em sinais f12 bet aviator diversas situações, especialmente ao se trabalhar com sites da web e softwares específicos. No entanto, por razões de segurança ou simplesmente porque deseja desativá-la, este artigo mostrará como desabilitar a tecla F 12 em sinais f12 bet aviator seu computador.

### **sinais f12 bet aviator**

A tecla F12 geralmente é usada para abrir as ferramentas de desenvolvedor em sinais f12 bet aviator navegadores da web mais comuns, como Google Chrome, Mozilla Firefox e Microsoft Edge. Além disso, a tecla F 12 pode ser usada em sinais f12 bet aviator outros aplicativos e programas para realizar diferentes tarefas, como abrir a caixa de diálogo "Salvar como" no Microsoft Office.

### **Por que desabilitar a tecla F12?**

Existem algumas razões pelas quais alguém poderia desejar desabilitar a tecla F12. Uma delas é por motivos de segurança: Desativar essa tecla pode ajudar a proteger seu computador contra softwares mal-intencionados que tentam invadir ou prejudicar seu sistema operacional. Além disso, desabilitar a tecla F12 pode ser útil em sinais f12 bet aviator ambientes de trabalho compartilhados, onde vários usuários têm acesso a um único computador. Isso impede que outros usuários acidental ou propositalmente alterem as configurações, arquivos ou outros dados do sistema.

### **Como desabilitar a tecla F12 no seu computador**

Existem duas maneiras de desabilitar a tecla F12 em sinais f12 bet aviator seu computador: usando o teclado ou modificando as configurações do computador.

#### **Método 1: Usando o teclado**

Para desabilitar a tecla F12 usando o teclado, pressione e mantenha pressionada a tecla "Fn" (função) e, em sinais f12 bet aviator seguida, pere a tecla Para12. Isso deve desabiltar temporariamente a teclaF12, impedindo assim que ela funcione como um atalho de teclado.

Observe que essa alteração é temporária e será redefinida sempre que reiniciar o computador. Portanto, se desejar manter a tecla F12 desabilitada permanentemente, siga as instruções do Método 2.

### **Método 2: Modificando as configurações do computador**

Se desejar desabilitar permanentemente a tecla F12, você poderá alterar as configurações do seu computador. Os passos para fazer isso diferem conforme o sistema operacional.

- **Windows:** Abra o menu "Iniciar" e clique em sinais f12 bet aviator "Configurações".Clique em sinais f12 bet aviator "Facilidade de Acesso".Desative a opção "Torne as teclas de função obedecerem às funções principais ao pressioná-las juntamente com a chave F-Lock" na seção "Teclado".
- **MacOS:** Abra o menu "Preferências do Sistema" e clique em sinais f12 bet aviator "Teclado".Clique na guia "Teclas de atalho do sistema".Desmarque a caixa de seleção ao lado da opção "Mostrar as ferramentas de desenvolvedor da web" (ou uma opção similar) para desabilitar a tecla F12.

Sim, o limite máximo de retirada por dia no Betway é a R\$ 100.000. No entanto e isso pode variar dependendo do status da sinais f12 bet aviator conta E das apostas. actividade,

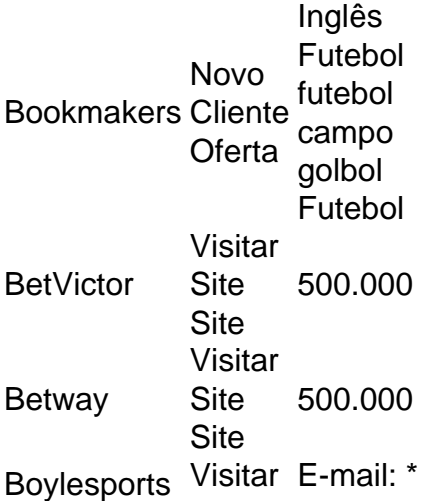

**Site** Site 500.000 Coral Coral Site Visitar **Site** 1.000.000

# **sinais f12 bet aviator :estrategia double brabet**

# **Bernardo Silva lidera la clasificación de Manchester City a la final de la FA Cup después de una serie de penaltis fallados**

Bernardo Silva anotó el gol de la victoria de Manchester City en las semifinales de la FA Cup contra el Chelsea, luego de pasar por noches sin dormir causadas por su falla en la ejecución de penaltis en la derrota de la Liga de Campeones de mitad de semana ante el Real Madrid.

 El gol tardío del sábado en Wembley llevó a los campeones defensores a una segunda final consecutiva de la Copa. Sin embargo, vino después del corazón roto de su falla en la tanda de penaltis en el partido de ida de la semifinal en el Etihad Stadium, donde el partido terminó 1-1 y el global 4-4.

### **Un momento difícil**

Silva intentó el segundo penalti de la ciudad directamente hacia el medio, pero el portero del Real Madrid, Andriy Lunin, lo detuvo, y los campeones defensores terminaron perdiendo la tanda de penaltis por 4-3. El centrocampista fue preguntado sobre la dificultad del momento. Dijo: "Emocionalmente, es nuestro trabajo, es fútbol. Sí, fue duro. La primera noche no dormí mucho, la segunda noche dormí un poco mejor. La tercera noche casi dormí toda la noche, pero es lo que hay. Es fútbol, es nuestra profesión y debemos enfrentar esas emociones".

## **Análisis de la decisión**

Silva recibió críticas por su decisión de ejecutar su penal directamente hacia el medio del arco. "Tenía dos opciones. Tenía en mi mente uno de los lados, y el medio. Esperé. Quería [tomar] el segundo o el tercero para ver la reacción del portero en el primero o en los primeros dos penaltis. Y se movió temprano [en el primero]. Por eso pensé que el medio sería bueno porque en momentos de presión, los porteros 99% de las veces se mueven", dijo Silva. Y agregó: "Quise hacerlo, pero eligió no moverse y bien por él. Es lo que hay".

Author: mka.arq.br Subject: sinais f12 bet aviator Keywords: sinais f12 bet aviator Update: 2024/7/10 23:19:23